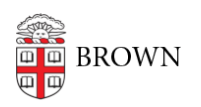

[Knowledgebase](https://ithelp.brown.edu/kb) > [Desktop Computing and Printing](https://ithelp.brown.edu/kb/desktop-computing-and-printing) > [Support](https://ithelp.brown.edu/kb/support) > [Report a Service Outage](https://ithelp.brown.edu/kb/articles/report-a-service-outage)

## Report a Service Outage

Stephanie Obodda - 2022-12-06 - [Comments \(0\)](#page--1-0) - [Support](https://ithelp.brown.edu/kb/support)

Something not working?

First..

If you suspect a service is down, please check to see if it has already been reported on our [Status Page](https://brownuniversity.statuspage.io/) (a Brown login is required).

Let someone know.

If this is not a reported outage, contact the [IT Service Center](http://brown.edu/go/itservicecenter).

If this is occurring outside of business hours, call  $(401)$  863-4357 and press option 0. This will route your call to an answering service that can inform us of the outage.